**Explorer Background Changer Crack Download** 

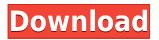

Explorer Background Changer Crack + With License Key Free Download For PC [2022]

Change the background image of your Windows Explorer windows. Create desktop wallpapers with your favorite photos. Change the current wallpaper and put your favorite photo as background. Lots of detailed

settings that can be adjusted to your tastes. The most basic and essential feature is changing the background of Windows Explorer. You can install Explorer Background **Changer Crack For Windows** on a removable device (like a USB flash drive) and place it on any computer. All you need is to run the executable file (the installer doesn't place any traces of Explorer Background Changer 2022 Crack in the registry) and

connect the device to your computer. After that, you can specify the destination folder where you would like to apply the new background, in order to have something like a folder's wallpaper. Then, when it's all set and Explorer **Background Changer is** ready, you can save the settings. What's more, you can also remove the current background and change the text color. This is a portable app, so installing Explorer

Background Changer is not necessary. You just need to copy its executable file to the folder where you would like to run the tool, open its console window and run the file. After Explorer **Background Changer** launches, you can start changing the background image or apply the same to a folder. Easy installation To use Explorer Background Changer, you don't have to install it on a computer. It's a

portable application, so you can use it anywhere you like. Free The app is free. You don't need to pay anything to download and use Explorer Background Changer. No registry changes Explorer Background Changer doesn't modify the Windows registry. In addition, it doesn't leave any traces behind after removing the app. Help file You can find a help file with explanations and instructions. Adjustable image quality

Explorer Background Changer allows you to reduce image quality. Supported file formats The tool supports a wide variety of image files: JPEG, BMP, GIF. Simple interface Explorer Background Changer has a simple and nice interface. Bugs & Issues Checked on Windows 10, 10.1, 10.2, 10.3 The app is not supported by the latest operating systems. Checked on Windows 7, 8, 8.1, 10 Screenshots (Click to

## enlarge) Reviews X

Explorer Background Changer Crack + Free

1. XP/Vista/7 user-friendly GUI that helps you get your job done fast. 2. Customize Desktop, Start Menu, and Control Panel 3. Change the window size, transparency, text color, and background color. 4. Allows you to apply the change to all your programs. 5. You can now

grab the latest updates from our website: Supported OS : Windows XP, Vista, 7, 8, 8.1, 10 How to Use: 1. Run KeyMacro.exe 2. Choose a program that you want to change the background of. 3. Choose an image you want to use as your background 4. Change the window size, transparency, text color, and background color 5. Set your program(s) to save your changes. 6. Reopen the program you changed and

you're done! A: You could try a freeware called Tilin - that's only for Vista or 7 but you could use GIMP to re-size and change the color of the image in Windows XP. A: There are many freeware and commercial applications available. Nero Image Editor Free is a portable application that allows you to manipulate images. It supports multiple file formats and multiple image editing tools. Supports many different image formats

Can't install on a removable drive, but you can save changes back to the file. Its interface is simple and intuitive, and there is a free trial available. The program is available on Windows, Linux and Mac OS X and has a user rating of 5.4 out of 5. Autodesk Artlantis Free allows you to edit images. The powerful image editor is designed for illustrators, photographers, and anyone who wants to make images

for personal or professional projects. You can edit images in various file formats and can also save changes back to the original file. Autodesk Artlantis Free has a user rating of 4.8 out of 5. Kenya Kenya's Ministry of Education has proposed reducing the number of school years for students from primary to lower secondary school. This would result in a drastic reduction of the number of classes taught per week and

decrease the cost of educating students. The proposal would affect more than 4 million primary students, 2edc1e01e8

Install Explorer Background Changer Download and install **Explorer Background** Changer on your computer. Change the background In the main window of the tool, navigate to the folder that you'd like to use as the new Explorer background. Select the image file you'd like to use. Click the Change Background button. Save and apply the changes. If you

have any questions, feel free to ask the author or visit the official website. Explorer **Background Changer - Free** Download You can also download Explorer Background Changer for free from Soft32.com with the new simple search engine. The main advantage of this tool over similar software is the fact that it allows you to change not only the wallpaper, but the background of any folder. All

you need to do is to select the folder you'd like to modify. **Explorer Background** Changer allows you to add an image file as the new background and select the size. You can also change the text color. The program is not a big and heavy application, which is great for running on a low-powered notebook. Explorer Background Changer is a free tool that you can use without any restrictions. It is a powerful

and unique tool that allows you to change the background of Windows Explorer. It is a lightweight tool that works just like your other apps. Plus, you can change the background of multiple folders with the Explorer Background Changer. It allows you to specify the folder, add an image file and change the size. Picking the folder is a very straightforward process: you just need to select the

folder you'd like to modify. If you'd like to change the text color, then you can also modify this option. The software is fairly easy to use and you can modify it by hand without any problems. You don't need to download anything. Simply extract Explorer Background Changer to a folder and run it. The tool is a lightweight program and runs fast on a low-powered notebook. After the program is installed, you

are free to change the background for any folder. **Explorer Background** Changer allows you to change the background for any folder. It is an easy-to-handle software that allows you to add an image file and change the size. The only requirement for using the tool is Windows XP, Vista or Windows 7. The interface of the tool is very simple and does not require any special skills. You don't need to

## download anything

https://joyme.io/naeconwmensa https://techplanet.today/post/autocad-p-id-2017-keygen-xforce-rar-free-free-download https://ioyme.io/iglimpauwa https://reallygoodemails.com/itgulwermo https://techplanet.today/post/deep-fritz-12-activation-key-and-cracked https://techplanet.today/post/new-snapshot-elementary-student-book-download-free https://reallygoodemails.com/caravecha https://techplanet.today/post/como-configurar-dominio-windows-2003-server https://techplanet.today/post/call-of-duty-black-ops-iw-08iwdrar-1 https://techplanet.today/post/kuntowijoyo-pengantar-ilmu-sejarah-pdf-hot-download https://joyme.io/digcoeliji https://joyme.io/confformdalki https://techplanet.today/post/fabrication-estmep-2017-activation-code-repack-keygen-crack https://tealfeed.com/dhoom-2-full-patched-movie-hd-sx83x https://techplanet.today/post/guru-geethaya-sinhala-film-36

What's New In?

## Explorer Background Changer allows you to change the background of Windows Explorer. If you are tired of your operating system's

standard look, then maybe it's time you do something about it. Most people resume to changing the wallpaper or finding a new and exciting screensaver. But there's also another option available. **Explorer** Background Changer is a lightweight app with a pretty self-explanatory name - it allows you to change the background of Windows Explorer. It can be easily handled, even by less experienced individuals. This

is a portable tool, so installing **Explorer** Background Changer is not necessary. It means that you can place the app on a removable device (like a USB flash drive), store it on any computer and directly run its executable file. What's more important is the fact that the Windows registry is not changed in any way. Plus, no leftover items can be found after program removal. The interface of the tool is dull and

uncomplicated. Explorer **Background Changer allows** you to set an image file (JPEG, BMP, GIF) as your new Explorer background; this option can be applied for a specific folder on your computer. There's a simple procedure that you need to follow in order to achieve desired results: after specifying the image file and selecting the target folder, you can save the settings and apply the background.

Furthermore, you can can remove the respective background and change the text color. The simplistic tool requires a moderate amount of system resources, includes a help file and has a good response time. No errors have occurred during our tests and Explorer Background Changer did not freeze or crash. On the downside, the tool has not received updates for a long time, so it is not supported by the latest operating systems. The interface needs some improvements and you cannot apply an image as background for all the folders on the computer. Explorer **Background Changer** Portable - Free download and software reviews - Softonic Explorer Background Changer is a lightweight app with a pretty self-explanatory name - it allows you to change the background of Windows Explorer. It can be

easily handled, even by less experienced individuals. This is a portable tool, so installing Explorer Background Changer is not necessary. It means that you can place the app on a removable device (like a USB flash drive), store it on any computer and directly run its executable file. What's more important is the fact that the Windows registry is not changed in any way. Plus, no leftover items can be found after program

removal. The interface of the tool is dull and uncomplicated. Explorer **Background Changer allows** you to set an image file (JPEG, BMP, GIF) as your new Explorer background; this option can be applied for a specific folder on your computer. There

4 GB of available hard drive space Apple or Windows 7 or later Intel or AMD CPU Ethernet connection Supported Platforms: PC Windows Mac Compatible Surface devices Tablet Windows The Surface Book in a stunning laptop and tablet hybrid, bringing the best of both worlds to you with incredible performance, a touch screen keyboard, and a

detachable screen. The Surface Book is lighter, thinner, and faster than ever before, perfect for all your productivity and entertainment needs. Surface Book is a perfect fit

## Related links:

https://rei-pa.com/gs-richcopy-360-enterprise-crack-with-key-3264bit-updated/ https://beznaem.net/wp-content/uploads/2022/12/Free-Visio-Viewer-Crack-Free-For-PC.pdf https://nasebrdy.cz/wp-content/uploads/2022/12/bevybaka.pdf https://trendyrecipes.com/howler-formerly-project-dogwaffle-howler-4-00-9-crack-free-for-windows-2 022/ http://nii-migs.ru/?p=36071 https://ramerasanya.com/wp-content/uploads/2022/12/dawawar.pdf https://rawheel.com/mj-lossless-image-zoomer-crack-incl-product-key-download-2022/ https://revitiq.com/wp-content/uploads/2022/12/JR-Screen-Ruler-Pro-Serial-Number-Full-Torrent-Do wnload-For-PC-Latest2022.pdf https://www.stayza.com/wp-content/uploads/2022/12/AutoCAD-Architecture-Crack-Free-Download.p df